# Scaling a Spam Filter

**2017-05-04 Dianne Skoll Roaring Penguin Software Inc. dfs@roaringpenguin.com**

# **Outline**

- Short History of Roaring Penguin
- CanIt Architecture and Capabilities
- Scaling a Spam Filter
- Q&A

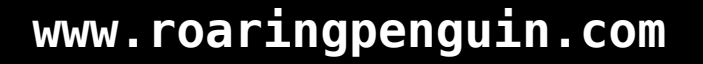

# History of Roaring Penguin

• Started in 1999 by Dianne Skoll as Linux consultancy.

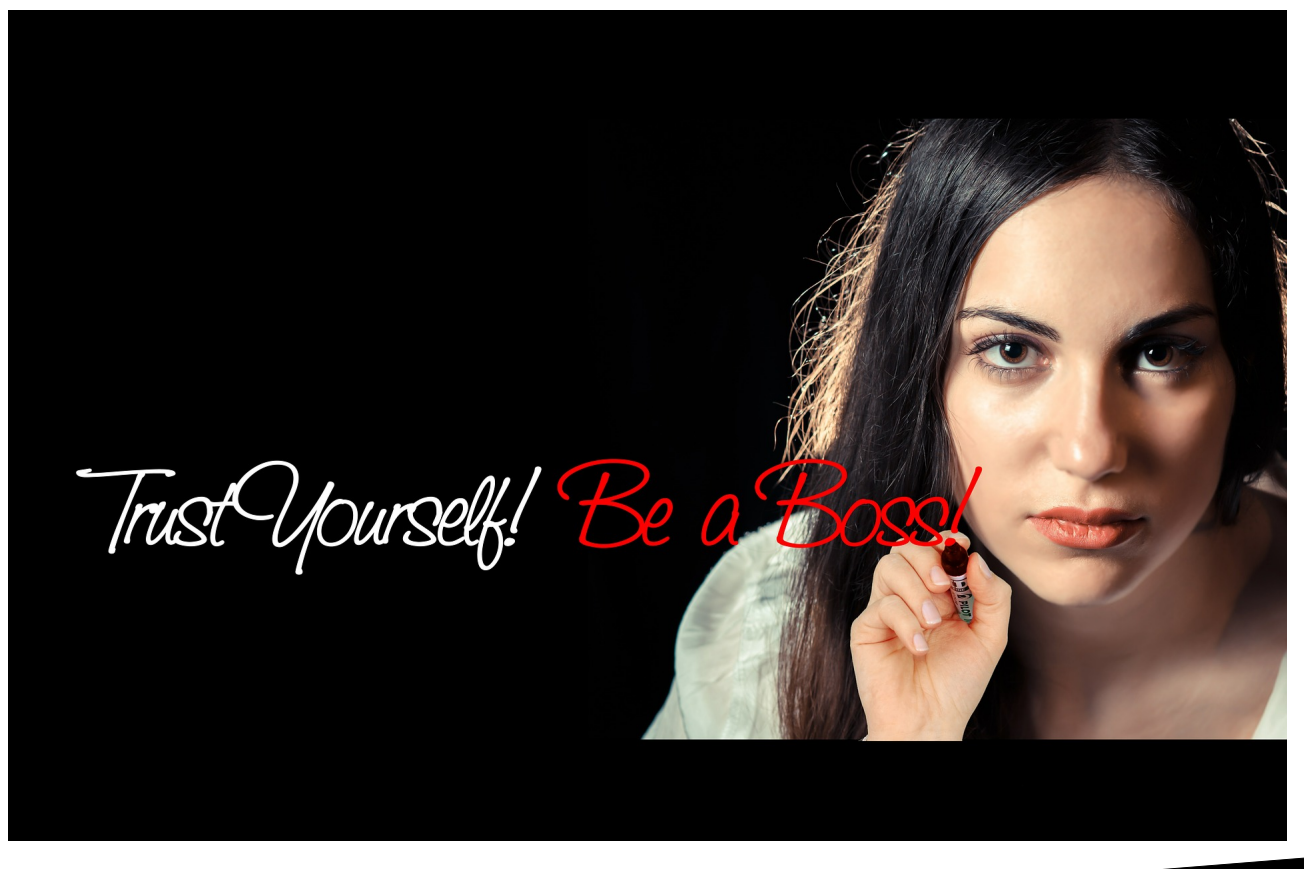

# History of Roaring Penguin

- First release of MIMEDefang (GPL'd email filtering framework) in 2000.
- First commercial release of CanIt in 2002.
- Currently 12 employees; filtering mail for hundreds of thousands of people both with SAAS and on-premise appliances.

# Our Toolkit

- Linux OS for desktop and server
	- Even non-technical employees
- CanIt is developed in:
	- Perl: Filtering framework
	- PHP: Web interface
	- C: Performance-critical components
- Revision control: git
- Continuous integration: buildbot

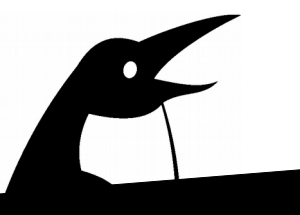

# Our Toolkit - 2

- Ticket-tracking: RT (Request Tracker) from Best Practical
- Documentation production: LaTeX and htlatex
- Monitoring: Xymon (used to be "Hobbit")
- Metric tracking: Munin
- All of our tools are free and open-source!

# **Canlt**

- CanIt is a family of email security products:
	- CanIt-PRO: Suitable for one organization
	- CanIt-Domain-PRO: Multi-tenant version suitable for multiple organizations
	- Hosted CanIt: CanIt-Domain-PRO as a service.
	- Secure Messaging add-on
	- Email Archiving add-on

#### CanIt High-Level Architecture

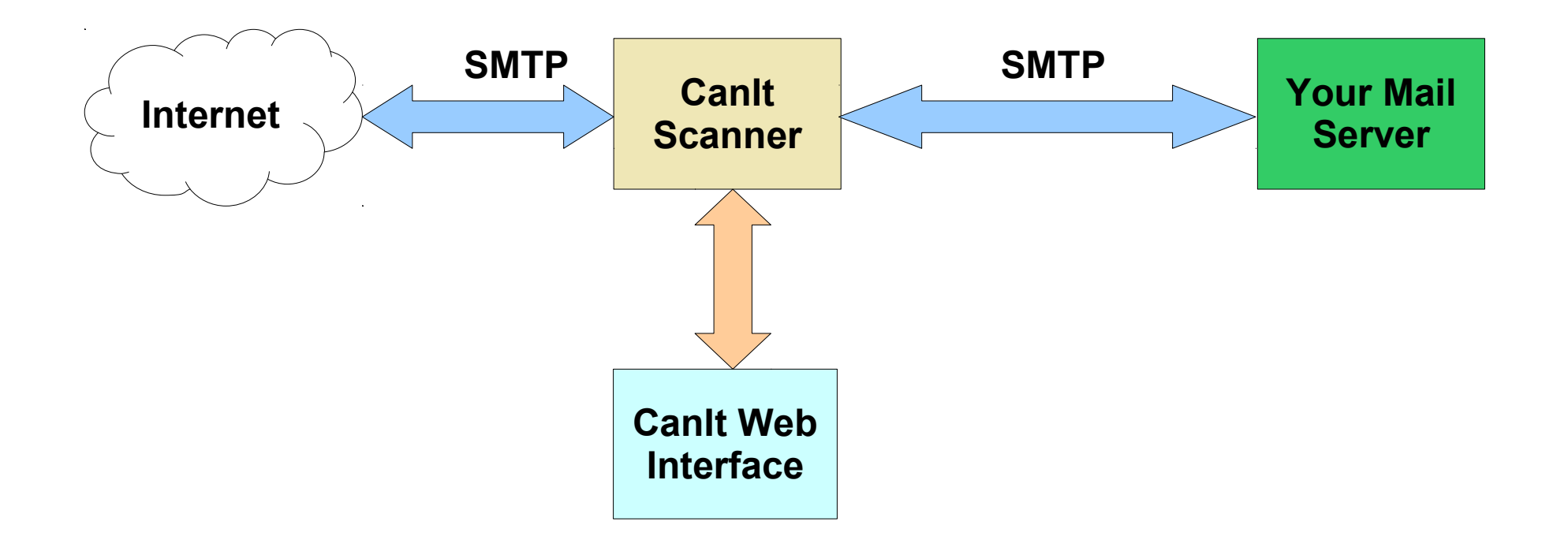

 $\bullet$ 

# CanIt High-Level Architecture

- MTA is Sendmail
- Filtering is done via Sendmail's "Milter" API.
- Basic filtering framework is MIMEDefang, consisting of a C supervisor and Perl workers.
- Filtering code is Perl.
- UI is PHP.

#### The Elephant in the Room

• A brief digression as I address the elephant in the room, especially for those of you who met me more than a couple of years ago...

#### The Elephant in the Room

• Our database is PostgreSQL

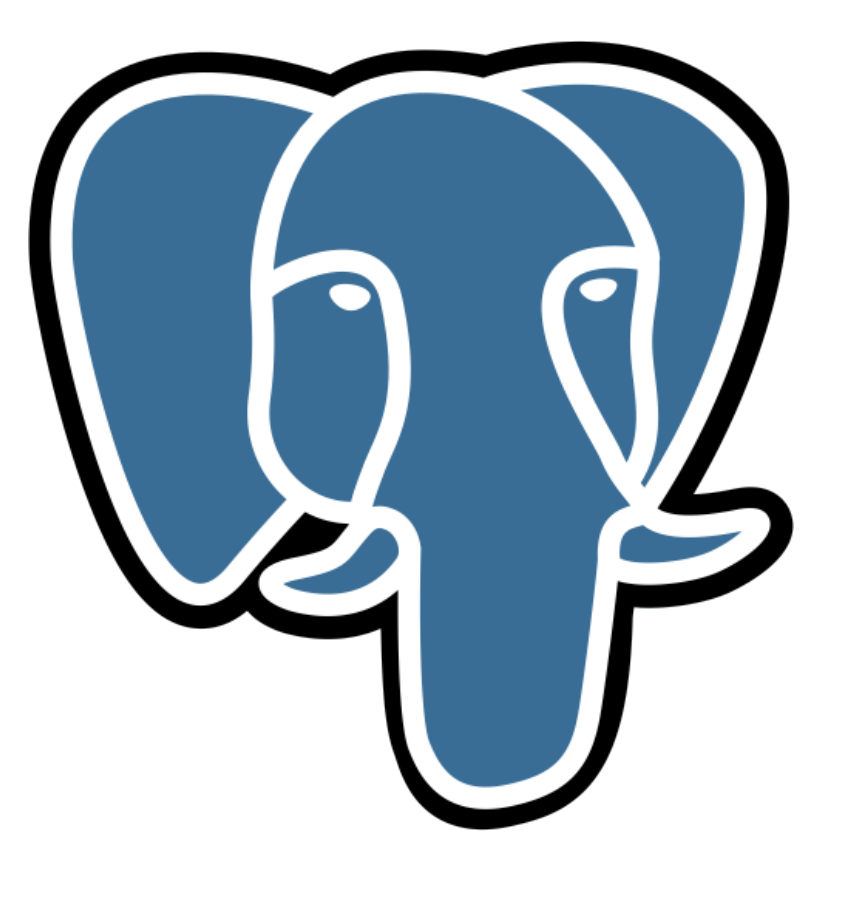

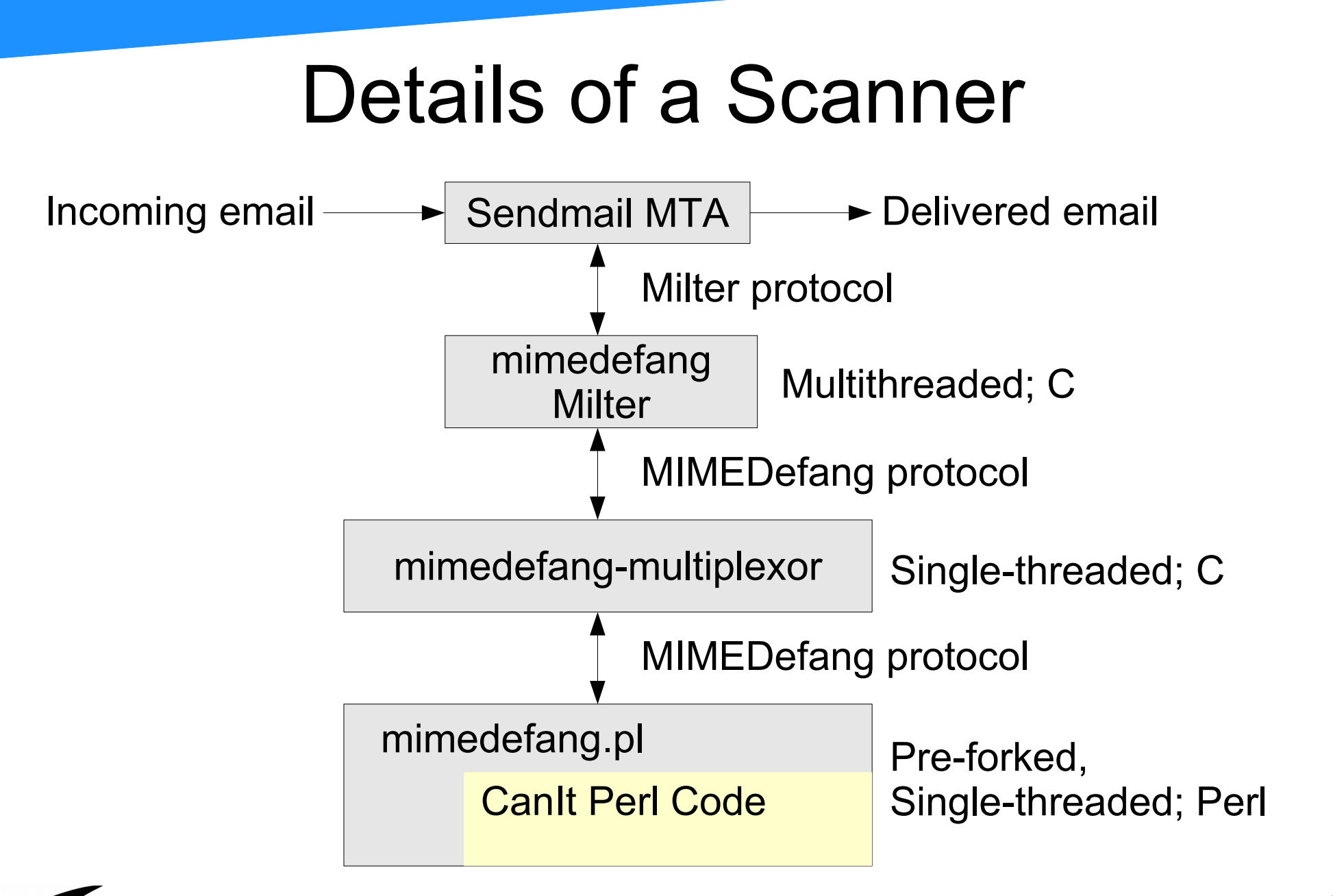

#### Typical SMTP Conversation

- **C: Connect to server**
- S: 220 server hostname ESMTP Sendmail 8.14.4...
- **C: HELO client\_hostname**
- S: 250 server hostname Hello client hostname, pleased...
- **C: MAIL FROM:<dfs@roaringpenguin.com>**
- **S: 250 2.1.0 <dfs@roaringpenguin.com>... Sender ok**
- **C: RCPT TO:<foo@roaringpenguin.com>**
- **S: 250 2.1.5 <foo@roaringpenguin.com>... Recipient ok**
- C: RCPT TO:<br/>bar@roaringpenguin.com>
- **S: 250 2.1.5 <bar@roaringpenguin.com>... Recipient ok**
- **C: DATA**
- **S: 354 Enter mail, end with "." on a line by itself**
- **C: (transmits message followed by dot)**
- **S: 250 2.0.0 h0AJVcGM007686 Message accepted for delivery**
- **C: QUIT**
- **S: 221 2.0.0 server\_hostname closing connection**

#### SMTP Conversation with Milter

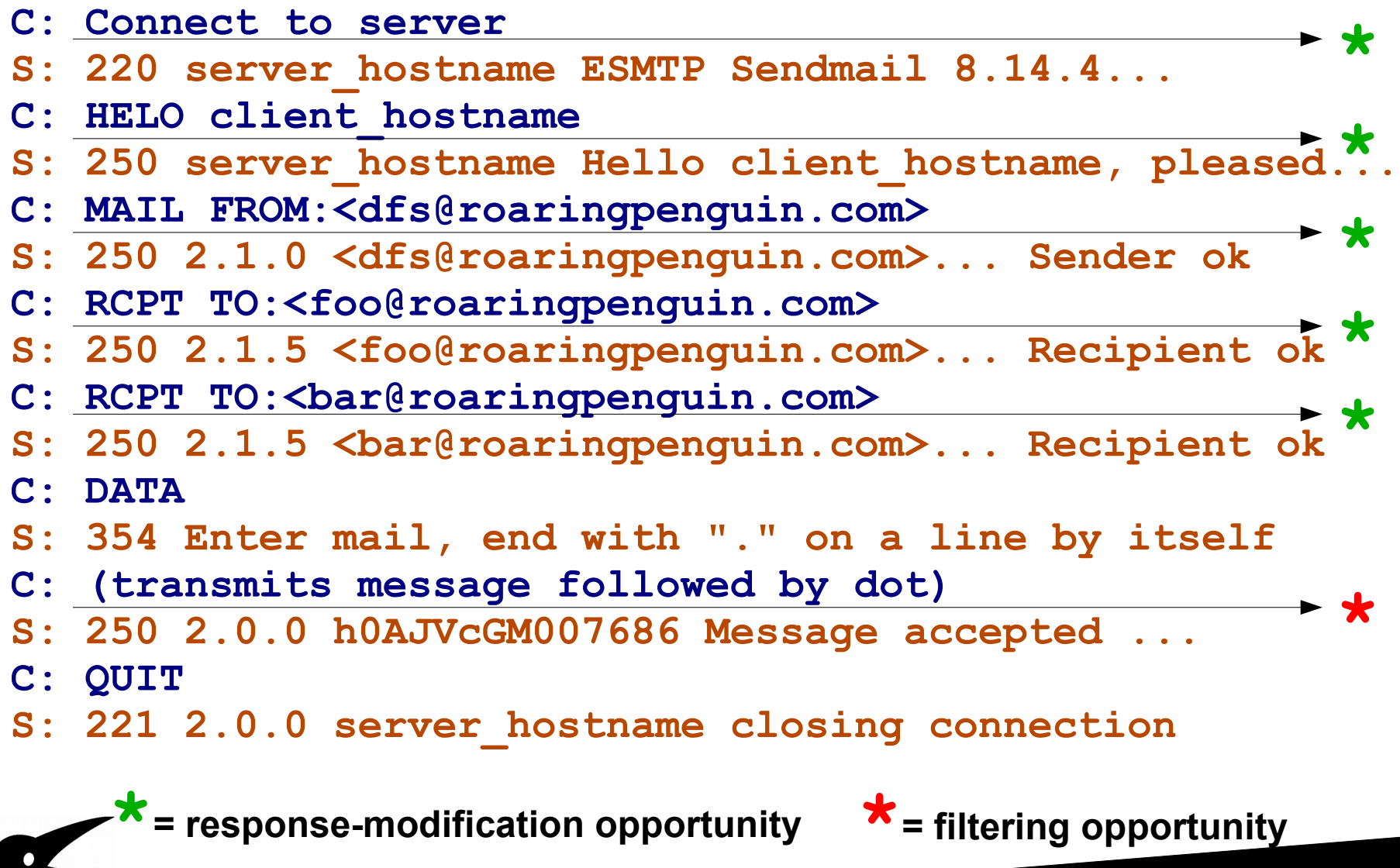

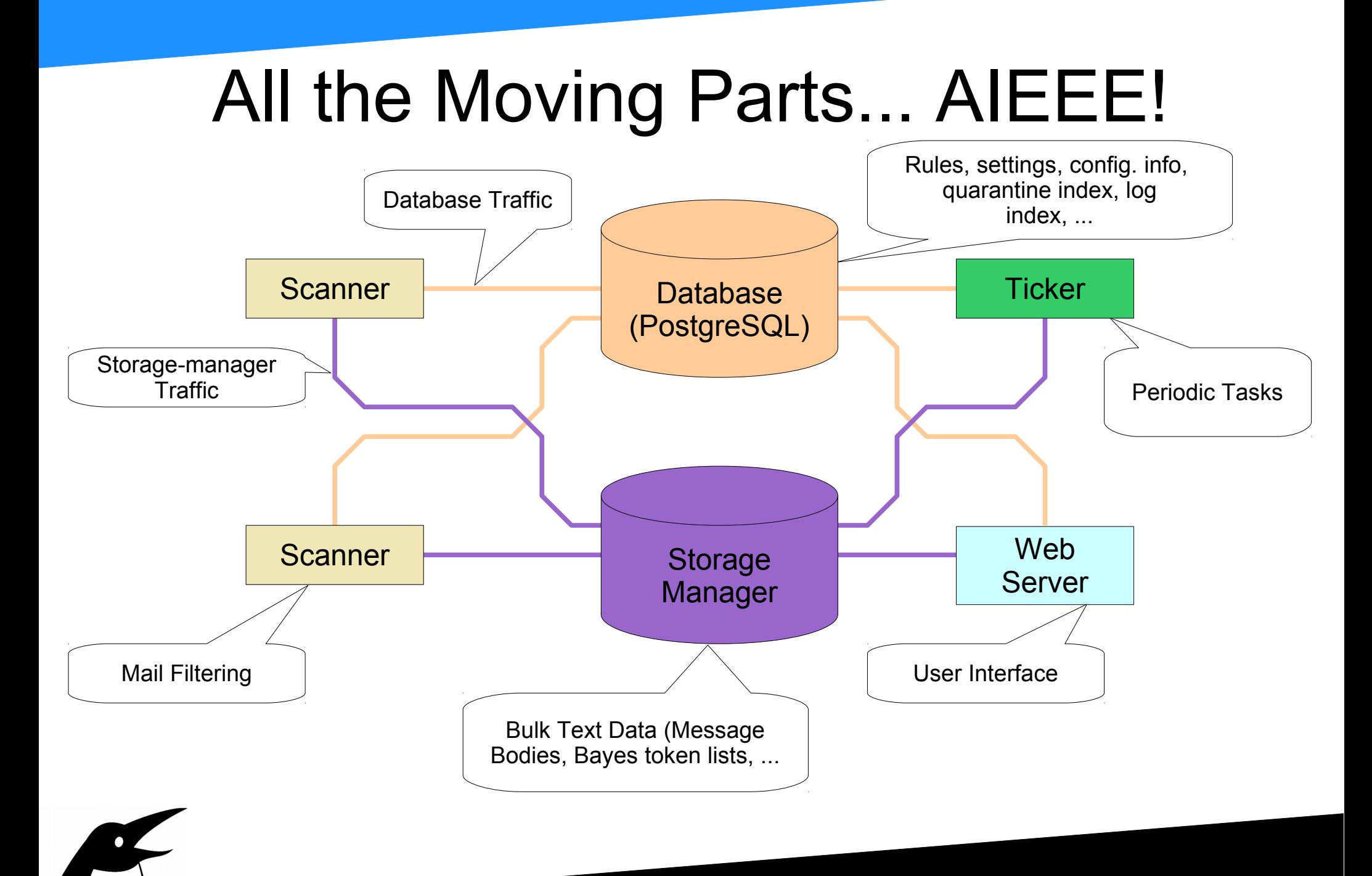

# All the Moving Parts - 2

- On small installations: All pieces can run on the same machine (or even virtual machine).
	- A small installation is one that does  $\leq$  50k messages per day.
- On larger installations, pieces may be split out over multiple hosts.
- You can have multiple scanners and Storage Manager nodes
- Still only one (active) database per cluster!

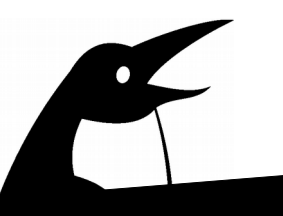

#### CanIt Features

- Hierarchical administration: Accounts can have sub-accounts and so forth.
	- Resellers can make containers for their clients and manage them all.
	- Each client can only see his or her container.
- Per-user settings, block/allow lists, rules, and preferences.
	- No arbitrary limit on the number of rules a user can make

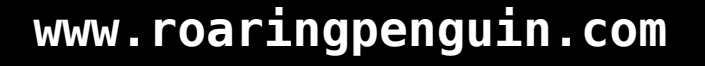

#### CanIt Features - 2

- Support for SPF, DMARC, DKIM, name-youremail-buzzword.
- Fully IPv6 compliant.
- Novel Bayes implementation that shares votes across our entire user base while still allowing per-user statistics.
- Outbound rate-limiting to catch internal spammers or compromised users.

### CanIt Super-Duper Features - 3

- Custom Rules that support logical operators (AND/OR) and two-level grouping.
	- The rule is entered with a GUI and then we compile it down to Perl for speed.
- Admins only: Log-indexing and searching.
	- You have full visibility into your mail logs via the Web interface.
- Integration with LDAP/IMAP/POP3 for authentication and alias resolution (LDAP only)

#### Custom Rules – Graphical Input

#### **Custom Rules**

Re

 $\bullet$ 

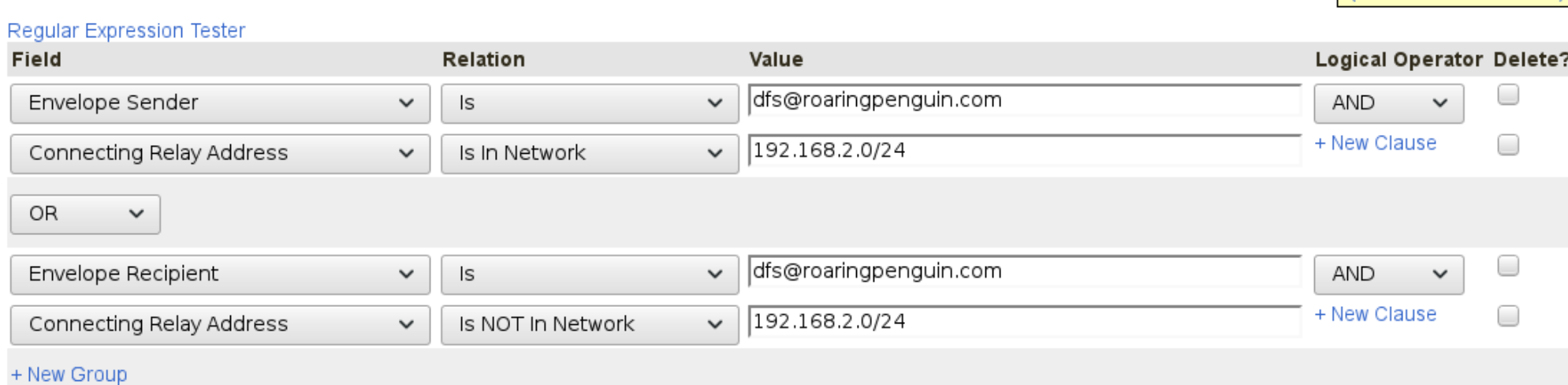

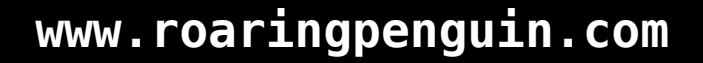

(Online Documentation)

#### Custom Rules – Compiled Output

```
my $real_relay_address = $message->get_real_relay_address() || '';
my $envelope sender = lc($message->get envelope sender());
my $envelope_recipients = [ map { lc } @{$message->get_envelope_recipients()} ];
```

```
if ((($envelope_sender eq "dfs\x{40}roaringpenguin.com") &&
      (CanIt::CompoundRuleUtils::is_in_network($real_relay_address, "192.168.2.0/24") )) || 
     ((grep { $_ eq "dfs\x{40}roaringpenguin.com" } @{$envelope_recipients}) &&
      (!CanIt::CompoundRuleUtils::is_in_network($real_relay_address, "192.168.2.0/24") ))) {
         return 1;
} else {
         return 0;
```

```
}
```
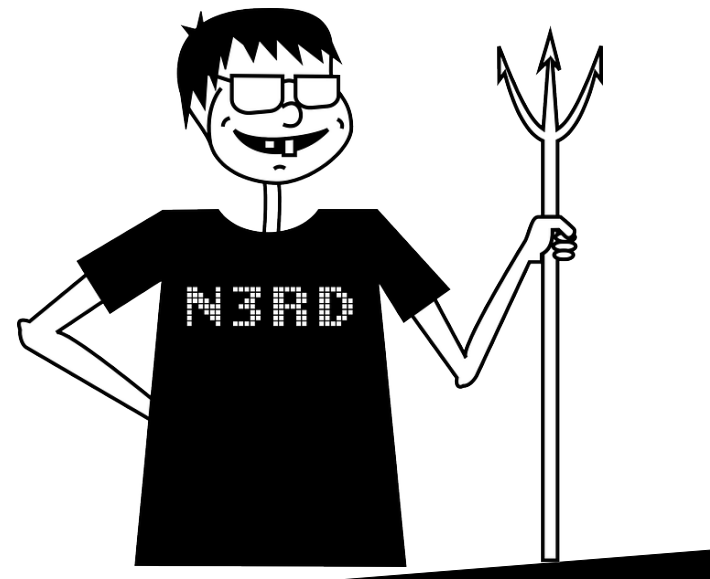

#### Enough with the Features!

- OK. Enough. All those features are great. We understand that CanIt is insanely flexible and powerful.
- But can it handle load?
- Is it scalable?
- What has Roaring Penguin learned about scalability in the last 15 years?

# Email Filtering Hates You

- Email filtering is just about the **worst** use-case for stressing out a computer.
- The filtering process is typically CPU-intensive.
- High-volume mail delivery hammers your disks.

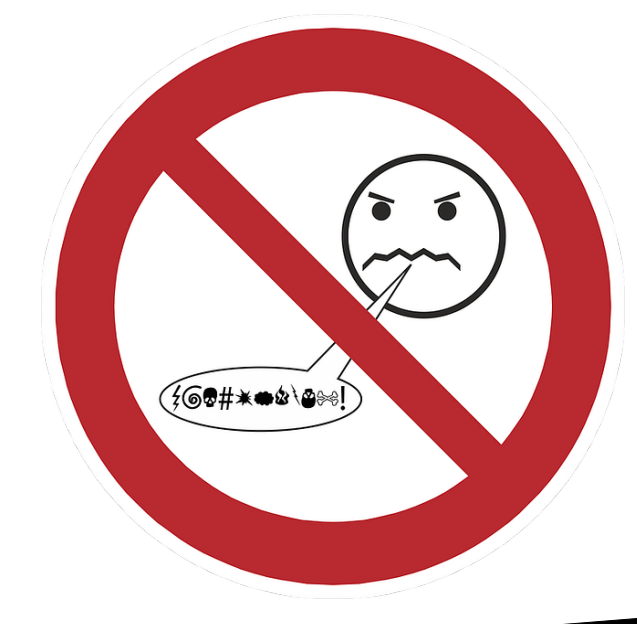

# Email Filtering - 2

- Tracking everything in a database **really** hammers your disks.
	- There are way more write transactions than read transactions! People don't bother checking their quarantines often.
	- This is precisely the **opposite** pattern for which most database systems are optimized.

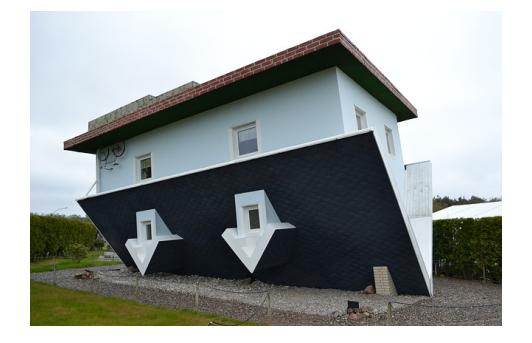

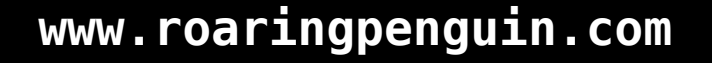

# Email Filtering - 3

- People expect a responsive GUI.
- Rendering a page may take from 10 to 500 database queries, depending on the page.
- Some things just cannot be made fast enough.
	- So we cheat.

#### CPU Bottlenecks

- Modern CPUs are crazy-fast.
- We do try to make our code efficient, but we don't go nuts optimizing it to death. Efficient algorithms are more important than microoptimizations.

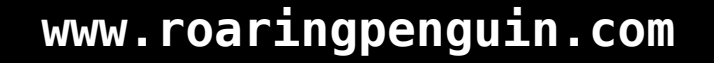

#### CPU Bottlenecks

- Lesson 1: *Don't cheap out on hardware.*
- Lesson 2: *If you do cheap out on hardware, you will have angry customers and lose far more money than you save.*

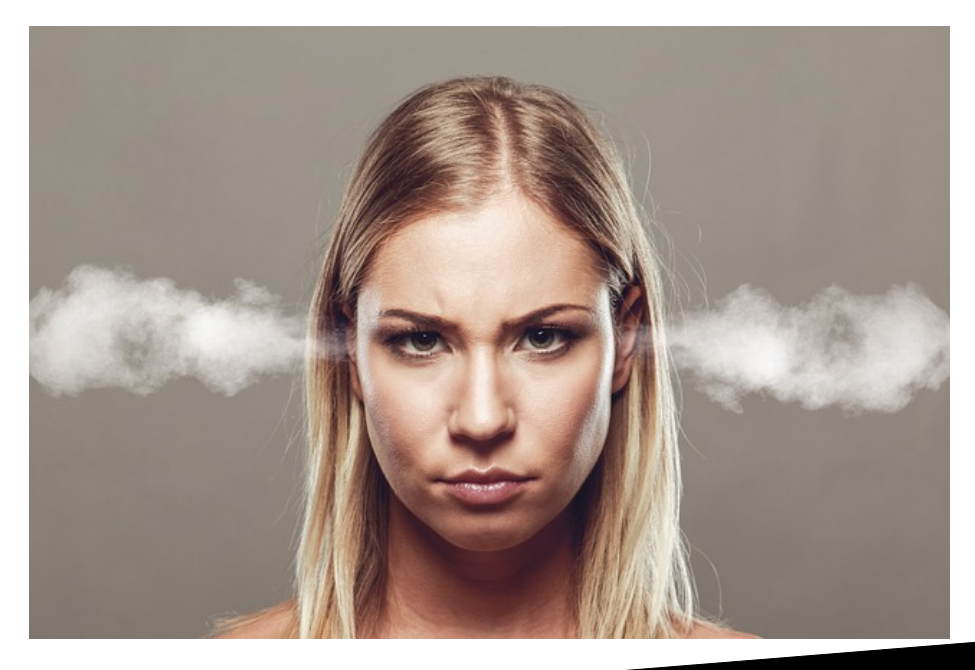

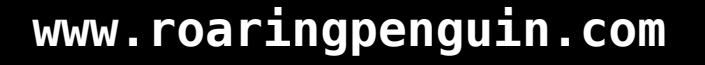

#### RAM Bottlenecks

- RAM can be a limiting resource.
- Our Perl scanning processes are memoryhungry! Plan on allocating 100MB for each scanning process.
- If you do start swapping, it's game over. The system will spiral down to a horrible death.
- So *don't ever let your systems swap!!!* It will give you bad memories.

#### Network Bottlenecks

- Network bottlenecks are not typically a problem unless you cheap out on hardware or connectivity (see Lessons 1 and 2).
- However, if you design your cluster badly, network bottlenecks *can* bite you.
	- It might seem like a good idea to operate two data centres 200km apart linked over the public Internet.
	- We did that for a while. The intra-cluster latency was killing us.

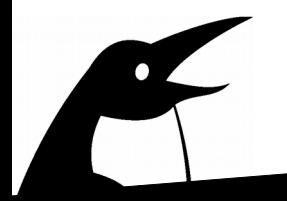

#### Network Bottlenecks - 2

- Although geographically-dispersed clusters are appealing from the point of view of robustness, unless you have a *reliable, low-latency* link between the sites, it's not worth the trouble.
- We had two Hosted CanIt data centres (Rogers in Kanata and iWeb in Montreal.)
- Closed the iWeb one and consolidated everything in Rogers.

# Disk Bottlenecks – The #1 Killer

• Disk I/O bandwidth is typically the most important performance-killer.

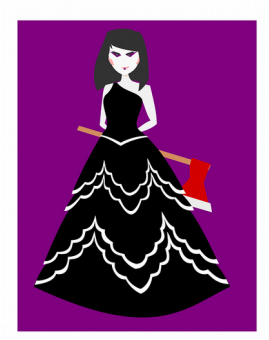

- Mail queues are on disk and files must be sync'd before an SMTP transaction can be ack'd.
	- Thou Shalt Lose No Mail
	- Though Spam it May Be
	- And Thou Shalt Not take the Name of thy Postmaster in vain

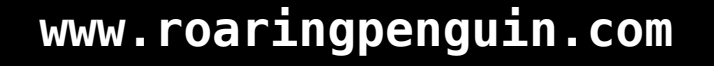

# Disk Bottlenecks - 2

- A database transaction *cannot* complete until it's safely stored on disk.
	- Thou Shalt Lose No Transactions
	- Though Pointless they May Be
	- And Thou Shalt Not take the Name of thy DBA in vain.

# Disk Bottlenecks - 3

- Message bodies are stored in files by the Storage Manager servers.
- A message cannot be considered safely in the quarantine until it is sync'd to disk.
	- Thou Shalt Lose No Quarantined Message
	- Spam Though it Almost Certainly Is
	- Thou Shalt Not take the Name of Prince Abdiki Mumbassa of Nigeria with his 5 Million United States Dollars in vain.

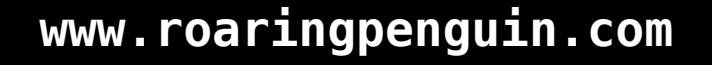

# Scaling in Real Life (so-called)

- So... how do we scale up?
- Hosted CanIt filters email for about 160,000 users.
	- That makes it 160 micro-Googles.
- We peak at about 116 messages/second or 10 million messages per day.
- Average weekday traffic is 4.5 million messages.

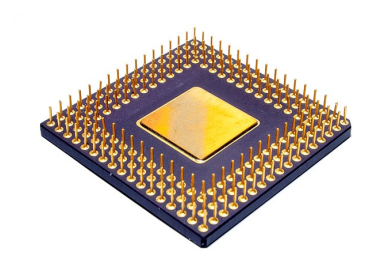

#### CPU and RAM

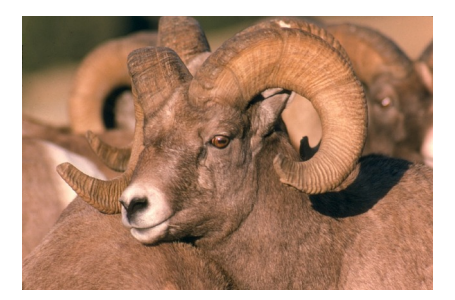

- We buy good servers!
	- SuperMicro Rackmount servers.
	- Our newest servers have 512GB RAM.
	- Total of 16 CPU cores per server (Intel Xeon E5-2623 at 3GHz.)
	- We do not configure any swap space.
		- If we run out of RAM at 512GB, we have problems that swap won't fix.

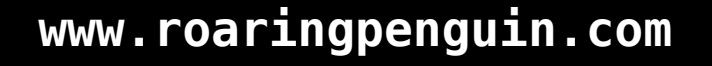

# Disk

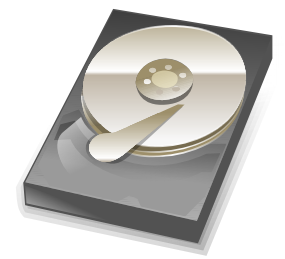

- Good disk performance is *the key* to making everything work.
- We still use traditional spinning hard drives.
- Linux Software RAID-10 FTW!!!
- We keep two copies of each chunk.
- Given n drives, capacity =  $n/2$  \* single drive.
- Read performance  $\sim$  n  $*$  single drive.
- Write performance  $\sim$  n/2  $*$  single drive.

# Disk - 2

- Newest-generation servers: 16 x 2TB SATA drives.
- Storage capacity: 16TB
- hdparm -t output: **Timing buffered disk reads: 900 MB in 3.00 seconds = 299.94 MB/sec**
- We have a hardware RAID controller, but use Linux Software RAID for ease of management. Performance is decent.

#### Disk - 3

- RAID controller has a BBU that lets it flush data to disks safely even in the event of a power failure.
- Greatly improves write performance as the RAID controller can tell "white lies" to the OS.

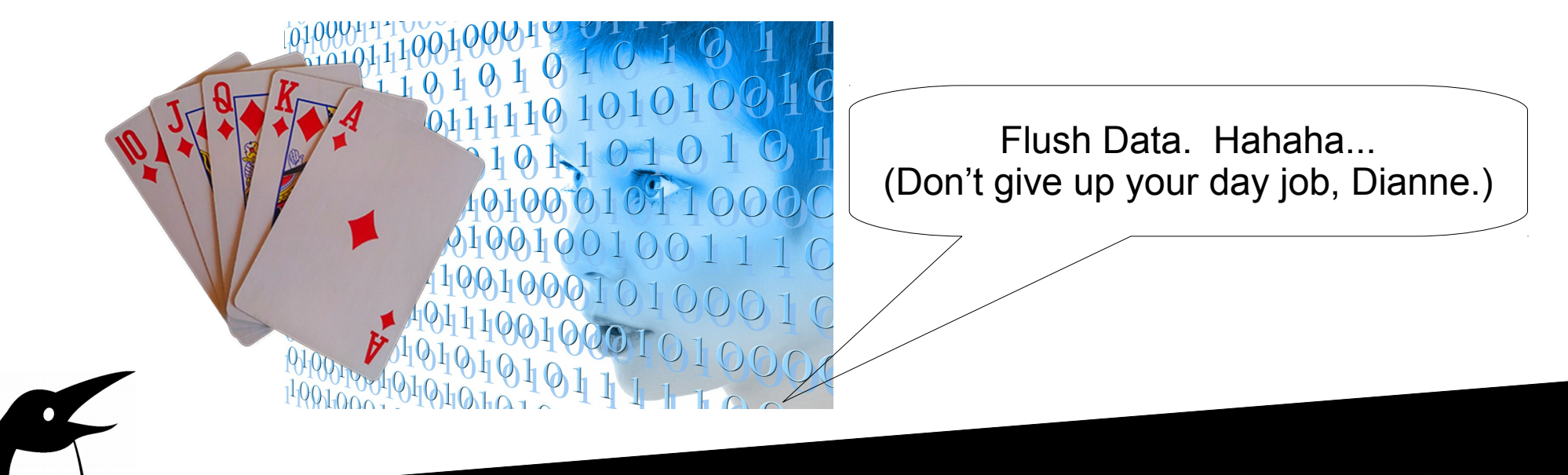

#### Database Failover

- The central PostgreSQL database is a single point of failure.
- We use PostgreSQL's built-in streaming replication to run a second database server in hot-standby mode.
- Cron jobs automatically check the health of the primary and fail over to the secondary if necessary.

#### Database Failover - 2

- We could balance read-transactions over the master and the hot-standby database.
- But we don't (yet) need to do this.
	- When we were using two data centres and had the primary / secondary DB machines in different locations, it helped a lot.
	- But this was because of the high-latency link between the sites, not because we were stressing the primary DB server.

# Cheating for Fun and Profit

- Some operations are inherently slow.
	- Updating Bayes statistics
	- Remailing messages out of quarantine
	- Indexing archived mail
- We can't make them fast. But we can make them *seem* fast.

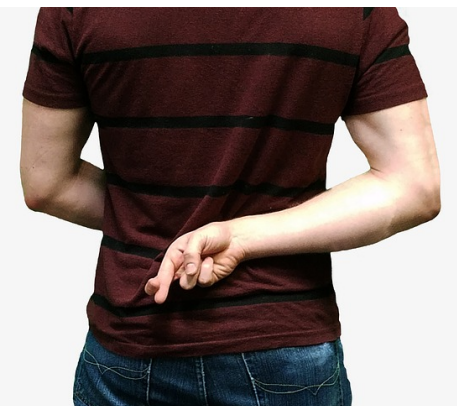

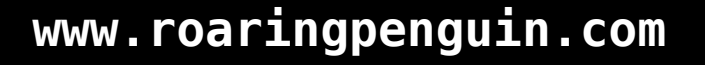

# Cheating for Fun and Profit - 2

- When a user initiates a slow operation in the Web interface, or when something really slow has to happen in the delivery path...
- ... we just make a note to get around to it later.
- A background task periodically runs the work queue and does all the actual work.
- Note that you have to monitor this to make sure the system can keep up on average.

# **Other Systems Suck**

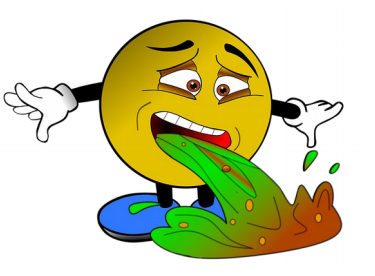

- Hosted CanIt connects to thousands of backend SMTP, IMAP, POP3, and LDAP servers.
- Not all of them are as (\*ahem\*) well-managed and reliable as Hosted CanIt.
- We used the *circuit-breaker* design pattern to avoid getting bogged down by unresponsive servers.
	- If a back-end server is unresponsive after X tries, we mark it down and fail fast for the next Y minutes, after which we test again.

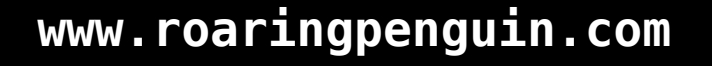

# RTFM

- In order to reduce our support load, CanIt performs many diagnostics on the back-end servers and reports them in a helpful format to system administrators.
- This has not reduced our support load.
- Nobody reads. Nobody cares. I am bitter.

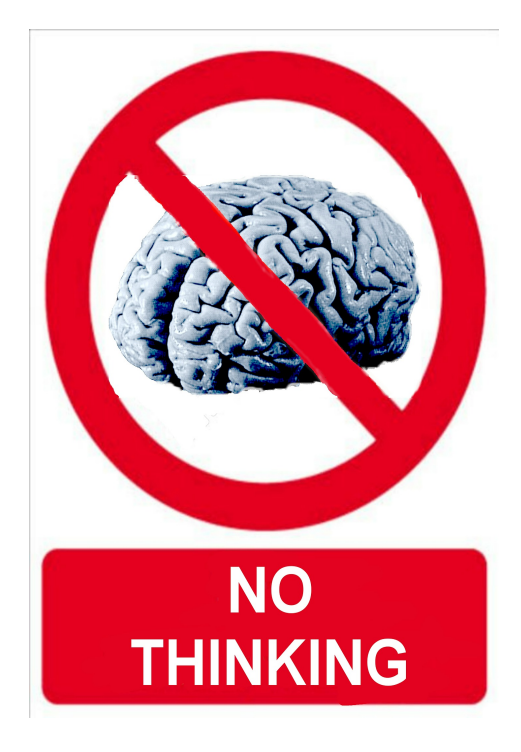

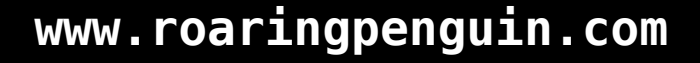

#### Management

- Our Hosted CanIt cluster consists of 17 servers (mostly real; a few VMs.)
- They are all identical Debian 8 machines.
	- Having identical boxes greatly eases administration!
- We use **ClusterSSH** to open terminals on all of them if we need to run the same command on all.

# Monitoring

- Xymon monitors the health of the cluster
	- Are SSH/SMTP/HTTPS listening?
	- Are queue sizes, free disk space, load OK?
	- Are various CanIt scanning statistics OK?
	- How about round-trip email time?
	- And web response time?
- Sends text message to cell phone if problems are noticed

#### DEMO

• Live demo of CanIt if Internet access permits...

 $\bullet$ 

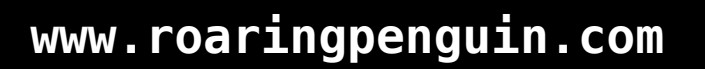

#### Questions?

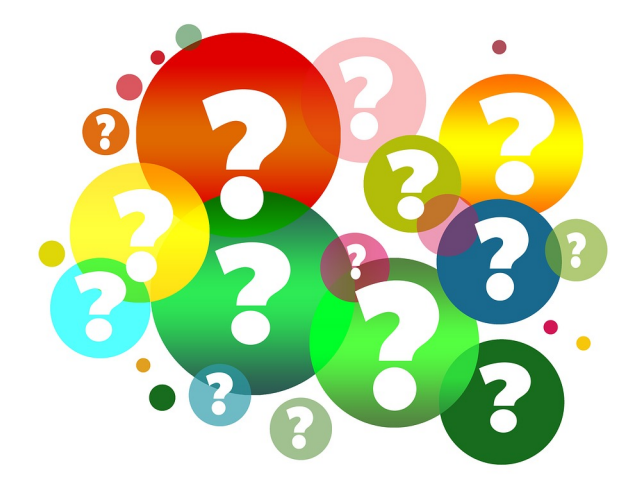

 $\bullet$ 

# Links

- Roaring Penguin: <https://www.roaringpenguin.com/>
- 
- 
- 
- 
- 
- 
- 
- 
- 

RT: <https://bestpractical.com/> MIMEDefang: <http://www.mimedefang.org/> • Milter: <https://en.wikipedia.org/wiki/Milter> • Xymon: <https://www.xymon.org/> • Munin: <http://munin-monitoring.org/> • PostgreSQL: <https://www.postgresql.org/> • SW RAID 10: <http://tinyurl.com/lx6mx5p>

ClusterSSH: <https://github.com/duncs/clusterssh/wiki>

• Shameless Self-Promotion: <https://dianne.skoll.ca/comedy/>

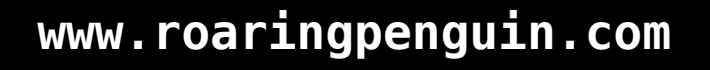